# Operation Commands EAW Routing

## **COMMANDS ON NSIPS-WEB AFLOAT SERVICED BY PSD**

#### **(PRIOR TO NSIPS WEB AFLOAT UPDATE)**

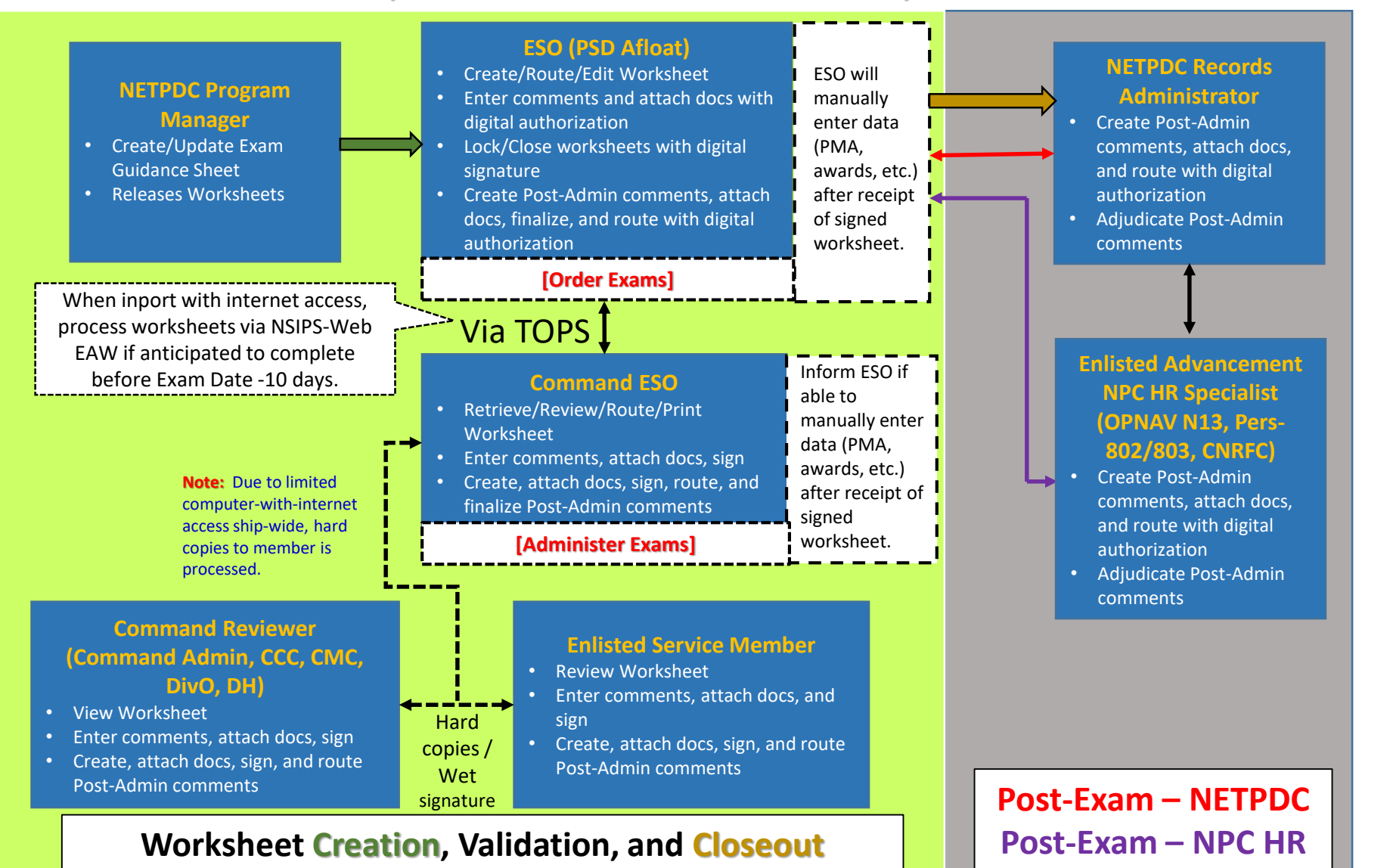

## **AFLOAT COMMANDS WITHOUT NSIPS-WEB AFLOAT**

#### **(SERVICED BY PSD, I.E. MCMs, DDGs)**

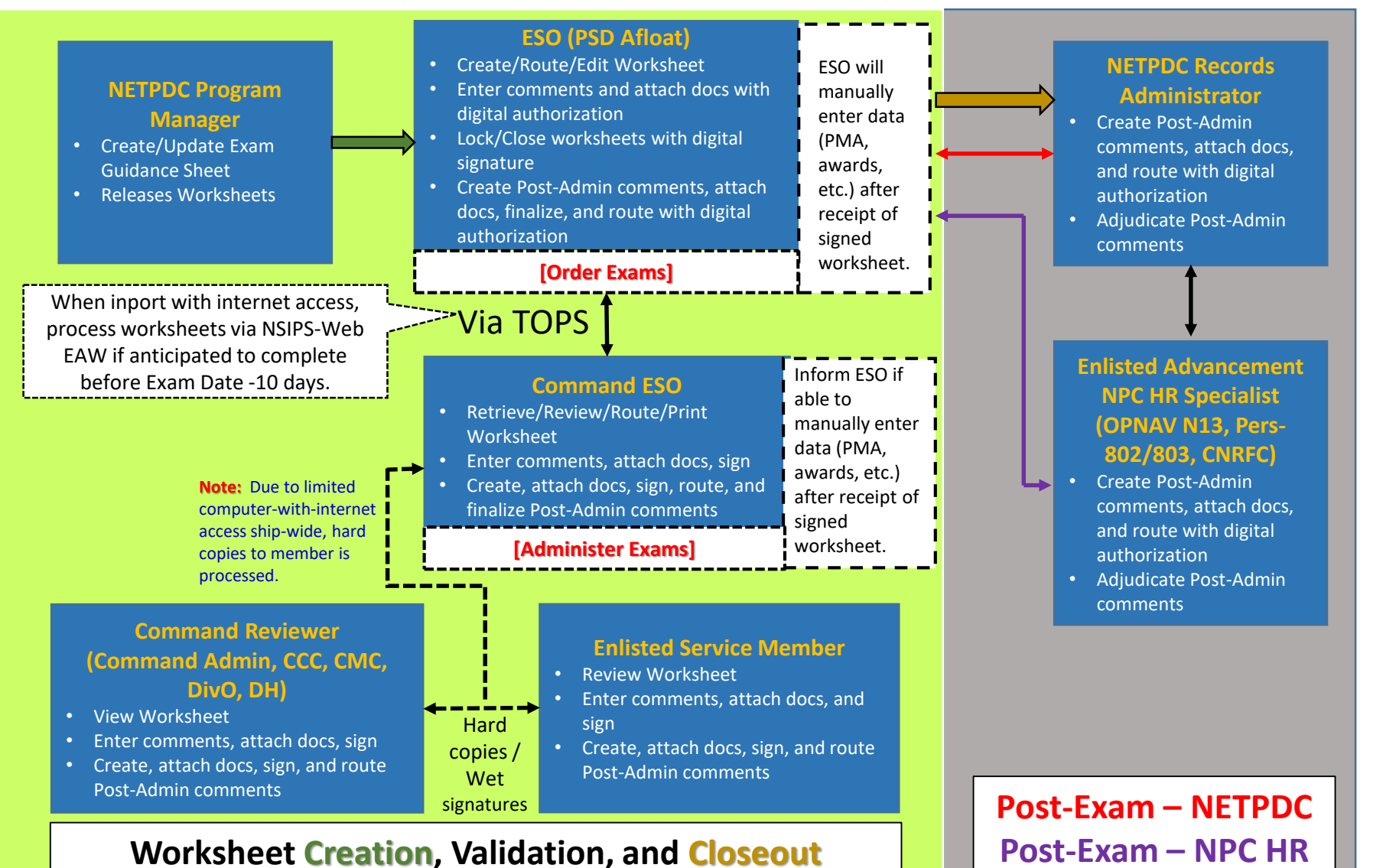

<sup>3</sup>

## **COMMANDS WITH NSIPS-WEB**

#### **(WITH ASSIGNED STAND-ALONE ESO)**

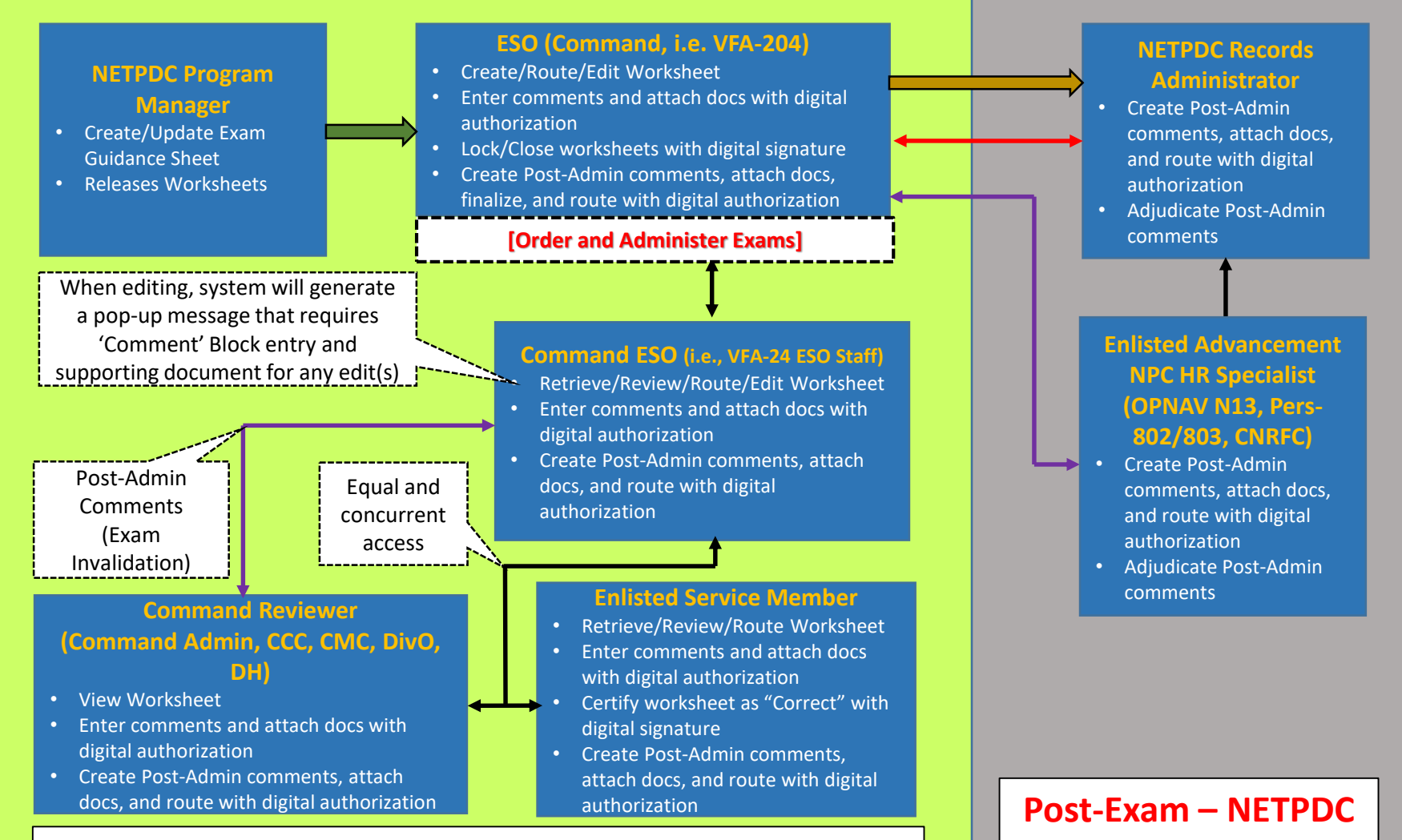

**Worksheet Creation, Validation, and Closeout**

#### 4

**Post-Exam – NPC HR**

## **COMMANDS WITH NSIPS WEB AFLOAT**

### **[Not serviced by PSD – serviced by ESO/Personnel Office under the command, i.e. CVNs]**

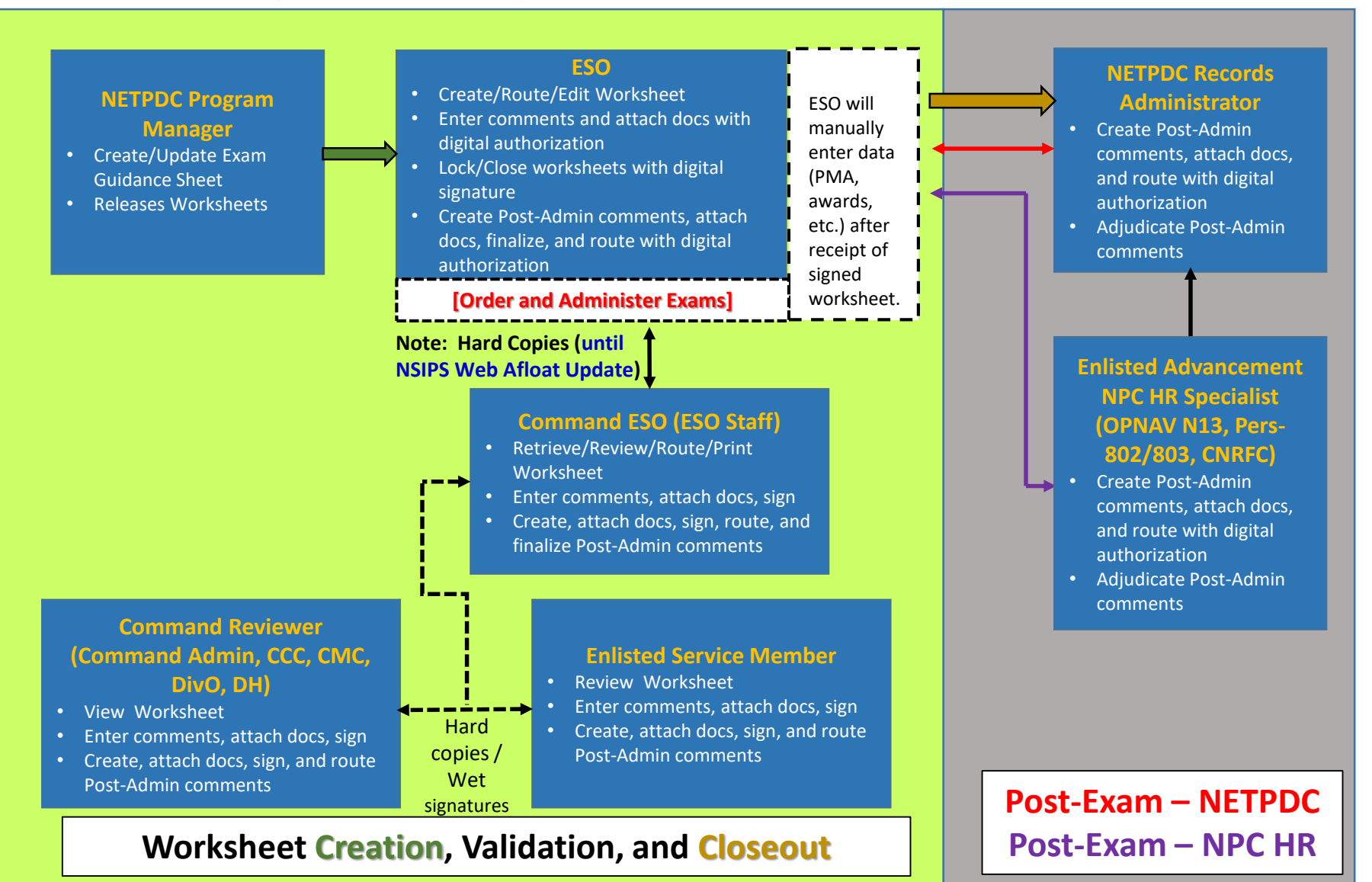